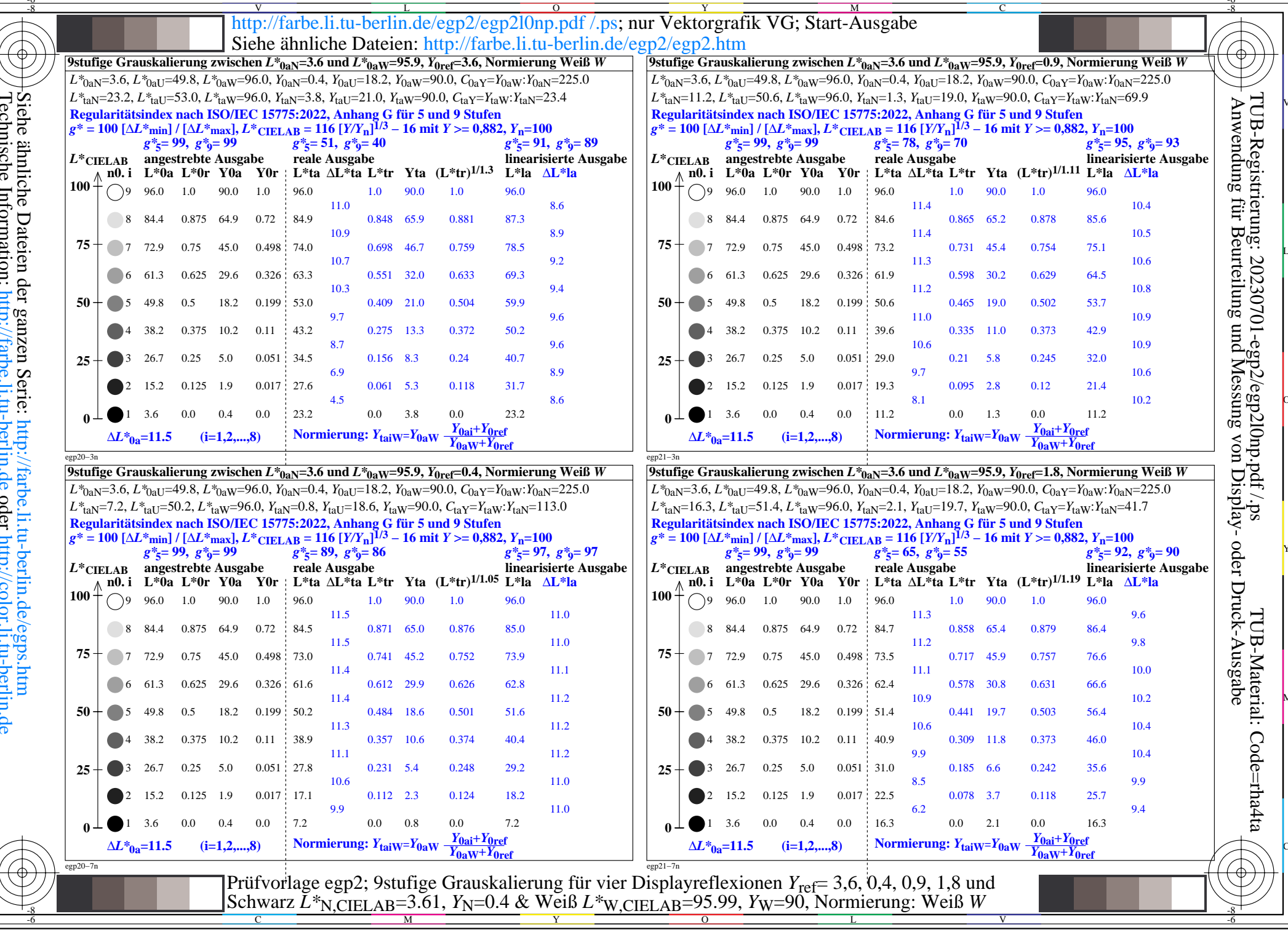

 $\downarrow$